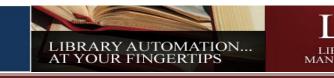

## **Inserting and Changing the Call Number Prefix**

Often asked is can I change or clean up my Call Numbers?

Standards change just as people in charge change and often a library can encounter the need to re-classify their cataloging standards of which Call Numbers are often a part of.

The library program provides the ability to use "Record Tagging" for creating changes to all items that are tagged. This feature is located within the Catalog Management/Catalog Menu under the "Advanced column". Mass Update is the menu item that allows one to change a few or many items at one time.

Using this option by tagging records allows for the insertion of a Call Number when none exists or it allows the changing of an existing Call Number, example R to REF or FIC to F.

This document will provide the steps for doing both insertions.

## Main Menu/Back Office

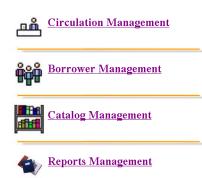

When a Call Number does not exist and the desire is to add one to a large group of records, determine if there is a search that can be performed to identify this group of records. Perhaps a search by a Keyword, or Subject or Author, if this can be done then groups of records can be tagged to allow the addition of a Call number through the Mass Update option.

1. Start by selecting the "Catalog Management" option.

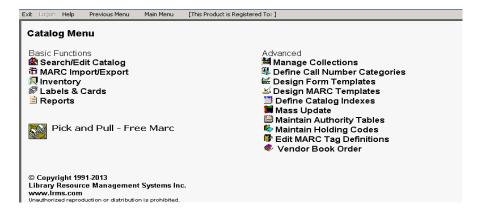

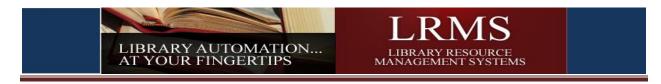

2. Let's say for example the goal is to change all existing Call Numbers starting with R and a space after the R to REF. To do this use Catalog Search and set your tagging preferences to the following:

- 1. Pick the Collection of choice where the change is to be made.
- 2. Set Find For to CALL NO.
- 3. Set Starts with
- 4. Set R or r with a following space in the information field
- 5. Set Sort by to CALLNO
- 6. Click the Search button

|         | I Search In: ALL Show Tagged records in ALL Only                                                                                                    |                 |              |        |
|---------|----------------------------------------------------------------------------------------------------|-----------------|--------------|--------|
| Find f  | CALL NO E Starts with F                                                                                                    |                 |              | ENESIS |
| Sort    | CALLNO     Authority Search Print Expand Rows for Image Views                                                                                                    |                 |              |        |
| • ?     | Right Click on RED words for possible correct spelling.                                                                                                    |                 |              |        |
| Show Co | Vent Enichment Show last 5 kens entered in ALL Refresh Soarch                                                                                                    |                 |              |        |
|         | The world's best thin books what to read when your book report is due tomorrow /<br>Bodart, Joni Richards. (Copies:1 Available:1) (Genesis Library System) (MAIN COLLECTION) | WORLD'S         | R 028.16 BOD |        |
| 9253    | Oorling Kindersley children's illustrated encyclopedia.<br>( Copies:1 Available:1 ) (Genesis Library System) (MAIN COLLECTION)                                               | Carles Restored | R 031 DOR    |        |
| 9320    | Encyclopedia.<br>( Copies:1 Available:1 ) (Genesis Library System) (MAIN COLLECTION)                                                                                         |                 | R 031 EEN    |        |
| 11860   | Scholastic children's encyclopedia.<br>( Copies:1 Available:1 ) (Genesis Library System) (MAIN COLLECTION)                                                                   |                 | R 031 SCH    |        |
| 12672   | Visual dictionary.<br>( Copies:1 Available:1 ) (Genesis Library System) (MAIN COLLECTION)                                                                                    |                 | R 031 VIS    |        |
|         | Scholastic book of lists /<br>Juckley, James, ( Copies:1 Available:1 ) (Genesis Library System) (MAIN COLLECTION)                                                            | Barlin          | R 031.02 BUC |        |
|         | Ouinness world records, 2007 /<br>(Copies:1 Available:1 ) (Genesis Library System) (MAIN COLLECTION)                                                                         |                 | R 031.02 GUI |        |
| 9948    | Ouinness world records, 2007 /<br>(Copies:1 Available:1 ) (Genesis Library System) (MAIN COLLECTION)                                                                         |                 | R 031.02 GUI |        |
| 12971   | The world almanac for kids, 2007 /<br>(Copies:1 Available:1 ) (Genesis Library System) (MAIN COLLECTION)                                                                     |                 | R 031.02 WOR |        |
| 3125    | The World almanac and book of facts, 1991 /<br>(Copies:1 Available:1) (Genesis Library System) (MAIN COLLECTION)                                                             |                 | R 051        |        |

| Action Cor | ntent Enrichment Help Previous Main                                                                  | Menu                                       |              |
|------------|----------------------------------------------------------------------------------------------------|--------------------------------------------|--------------|
|            | og Search                                                                                            | ▼ Show Ta                                  | gged red     |
| Find       |                                                                                                    | When the items to be changed are           |              |
| -          | Total reco                                                                                           | listed; perform a Right button mouse       | of 7<br>Unio |
| 12979      | The world's best thin books :what to<br>Bodart, Joni Richards, ( Copies:1 Av                         | click on the GREEN STICK PIN and           | 10N0         |
| 9253       | Dorling Kindersley children's illustra                                                               | select "Tag All in Set". This will tag all |              |
| 9320       | (Copies: I Available: I ) (Certesis El                                                               | items listed that were found within        |              |
| 11860      | Scholastic children's encyclopedia.<br>(Copies:1 Available:1) (Genesis Lii<br>Visual dictionary.     | this sourch. This example has 64           |              |
| 12672      | (Copies:1 Available:1 ) (Genesis Li                                                                  | this search. This example has 64           |              |
| 11859      | Scholastic book of lists /<br>Buckley, James, ( Copies:1 Available<br>Guinness world records, 2007 / | items.                                     |              |
|            |                                                                                                    |                                            |              |

## Tagged records shown

| ion Content Enrichment Help Previous Main Menu                                                                                                    |                       |  |
|----------------------------------------------------------------------------------------------------|-----------------------|--|
| Catalog Search Collection: ALL Show Tagged records in ALL Only                                                                                                    |                       |  |
| Find for CALL NO Starts with Fr<br>Bort by CALLNO Authority Search Print Expand Rows for Image Views                                                                                                    |                       |  |
| Right Click on RED words for possible correct spelling.           Provide for the source of the source of t |                       |  |
| 2979         Bodar, Jone Kithin books, what to read when your book report is due tomorrow /           2979         Bodar, Joni Richards, (Copies: 1 Available: 1) (Seness Library System) (MAIN COLLECTION)                                                                                                    | WORLD'S R 028.16 BOD  |  |
| • 9253         Dorling Kindersley children's Illustrated encyclopedia.<br>(Copies:1 Available:1) (Genesis Library System) (MAIN COLLECTION)                                                                                                    | THN. R 031 DOR        |  |
| 9320 Encyclopedia.<br>(polesi:1 Available:1 ) (Genesis Library System) (MAIN COLLECTION)                                                                                                    | TEXAS RO31 EEN        |  |
| Scholastic children's encyclopedia.<br>Scholastic children's encyclopedia.<br>Scholastic children's encyclopedia.                                                                                                    | R 031 SCH             |  |
| 2022 Visual dictionary. Visual dictionary. (Main Collection) (MAIN Collection)                                                                                                    |                       |  |
| 1859 Bohlastic book of lists /<br>Buchies, James, (Copies: I Available: 1) (Genesis Library System) (MAIN COLLECTION)                                                                                                    | R 031.02 BUC          |  |
| Ouinness world records, 2007 /         Ouinness world records, 2007 /           Opioinest Availabilita 13 (denesis Library System) (MAIN COLLECTION)         Opioinest Availabilita 13 (denesis Library System) (MAIN COLLECTION)                                                                                                    | Weighten R 031.02 GUI |  |
| 9uinness world records, 2007 /           Ouinness world records, 2007 /           0.000 (poies: 1 Available 1) (denesis Library System) (MAIN COLLECTION)                                                                                                    | R 031.02 GUI          |  |
| 2011         The world almanas for lide, 2007 /           2021         Copies:1 Availabil: 1) (deneis Library System) (MAIN COLLECTION)                                                                                                    | R 031.02 WO           |  |
| 312         The World almanas and book of facts, 1991 /<br>(object: A wallable: 1) (deneted: Librar System) (MAIN COLLECTION)                                                                                                    | R 051                 |  |

Support: 877-700-5767 or E-mail <u>support@lrms.com</u> Copyright 2013

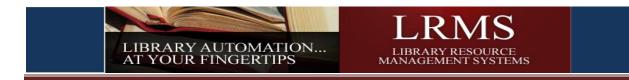

3. Select Mass Update and move to step 4.

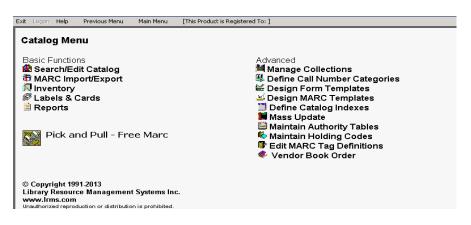

## 4. Select Change Call Number Prefix

| File Process H | ielp Previous Menu Main Menu                                                                                                    |
|----------------|----------------------------------------------------------------------------------------------------|
| 1              |                                                                                                    |
| I want to      | Tag Records                                                                                                    |
|                | Remove a Tag                                                                                                    |
| Selection      | Insert Funding, Location or Owner Code                                                                                                    |
| Collection     | Add a Tag                                                                                                    |
|                | The sector of the sector of th |
|                | Transfer Missing/Lost to alternate collection                                                                                                    |
|                | Change Call Number Prefix                                                                                                    |
|                | Change Circulation Code                                                                                                    |
|                |                                                                                                    |
|                |                                                                                                    |
|                |                                                                                                    |
|                |                                                                                                    |
|                |                                                                                                    |
|                |                                                                                                    |

5. Setup to change a Call Number Prefix from to a new; this example is for changing Call Numbers beginning with only an R followed by a space (R ABC) to REF

| I want to Change Call Number Prefix |  |
|-------------------------------------|--|
|                                     |  |
|                                     |  |
|                                     |  |
|                                     |  |
|                                     |  |
|                                     |  |
|                                     |  |
|                                     |  |
|                                     |  |
|                                     |  |
| Change Call Number Prefix:          |  |
| Change from: R TO -> REF            |  |
|                                     |  |
| ☑ Tagged Records Only               |  |
|                                     |  |
|                                     |  |
|                                     |  |
| Status                              |  |
|                                     |  |

Support: 877-700-5767 or E-mail <u>support@lrms.com</u> Copyright 2013

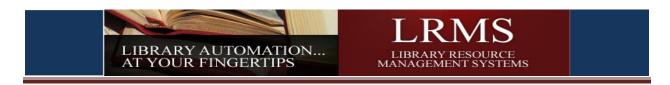

5a. This example refers to tagged records that does not contain any Call Number and the Prefix REF is to be inserted into the Call Number field. This example can be used for different Prefix insertions like a whole word, example – Monograph.

| File Process Help Previous Menu Main Menu |
|-------------------------------------------|
|                                           |
| I want to Change Call Number Prefix       |
|                                           |
|                                           |
|                                           |
|                                           |
|                                           |
|                                           |
|                                           |
|                                           |
|                                           |
| Change Call Number Prefix                 |
| Change from: TO -> REF                    |
|                                           |
| ☑ Tagged Records Only                     |
|                                           |
|                                           |
| Status                                    |

6. Once the programs Process option is clicked upon and prior to making any change there will be an Action box that appears that confirms the number of records that will be changed, click "Yes" if you agree. (64 Items)

| File Process Help Previous Menu Main Menu |                                                                           |
|-------------------------------------------|---------------------------------------------------------------------------|
| I want to Change Call Number Prefix       |                                                                           |
| ⊂ Change Call Number Prefix               |                                                                           |
| Change from: R TO -> REF                  |                                                                           |
|                                           |                                                                           |
| Tagged Records Only                       | This action will affect 64 records.<br>Are you sure you wish to continue? |
|                                           | Yes No                                                                    |
| Status                                    |                                                                           |
|                                           |                                                                           |
|                                           |                                                                           |
|                                           | When the process has completed                                            |
| 7                                         | there will be a confirmation. Once                                        |
|                                           |                                                                           |
| Message X                                 | this process has been completed "Un-                                      |
| r iessage                                 | tag" the records before moving on to                                      |
|                                           |                                                                           |
| Completed Update                          | another task.                                                             |
|                                           |                                                                           |
|                                           |                                                                           |
| —— ок                                     |                                                                           |
|                                           |                                                                           |
|                                           |                                                                           |
|                                           |                                                                           |